[BUZZ CHRONICLES](https://buzzchronicles.com) > [ALL](https://buzzchronicles.com/b/all) [Saved by @camera\\_cone](https://buzzchronicles.com/camera_cone) [See On Twitter](https://twitter.com/IAyeshaSahar/status/1553055459111845888)

## **Twitter Thread by [Ayesha Sahar](https://twitter.com/IAyeshaSahar)**

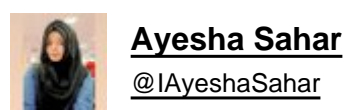

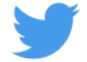

## **New to Python? Implement what you learn by creating projects to solidify your concepts**■

**Here are 1**■■**8**■■ **Python projects/problems for beginners with code solutions**■

## **A THREAD**■■

1■■ Madlibs

<https://t.co/u05ULkKwPR>

2■■ Guess the number (user has to guess)

<https://t.co/NMFjTlF3Ab>

3■■ Guess the number (Computer has to guess)

<https://t.co/hQFdH1kOjv>

4■■ Rock Paper Scissors

<https://t.co/k3oZMMGzE7>

5■■ Multiplication table calculator

<https://t.co/MLjZQaXdd7>

6■■ Printing even or odd numbers within range from user input

<https://t.co/n6XTEDsxNb>

7■■ Python Cheerleader

<https://t.co/03OHkxbCVs>

8**■■** Area or Perimeter calculator

<https://t.co/KJ5jcPDGVN>

9<sup>9</sup> Dice Rolling Simulation

<https://t.co/BEncYz0Qc2>

■ Towers of Hanoi

<https://t.co/7q3MnWkYFZ>

1■■1■■ Password Generator

<https://t.co/pCyXnTpHAs>

1■■2■■ Your Own Language Translator

<https://t.co/p4ewqrR0nU>

1■■3■■ Temperature Convertor (GUI)

<https://t.co/7KkEjCilGe>

1■■4■■ Youtube Video to txt

<https://t.co/fz2FkHON73>

1■■5■■ Youtube Audio or Video Downloader

<https://t.co/VeG5lwheX0>

1■6■■ Palindrome Checking

<https://t.co/9G4EIUeQcP>

1■■7■■ Fibonacci Series

<https://t.co/5S35zlcTcO>

1■■8■■ Calculator (GUI)

## <https://t.co/isH59Lydg2>

Btw here's my Python repo if anyone's interested:

<https://t.co/Ewf8hAHBHi>

Hope that you liked this thread!

If you like more content like this:

- follow [@IAyeshaSahar](https://twitter.com/IAyeshaSahar)
- RT so more people can benefit!

Thanks for reading■

Happy Coding■